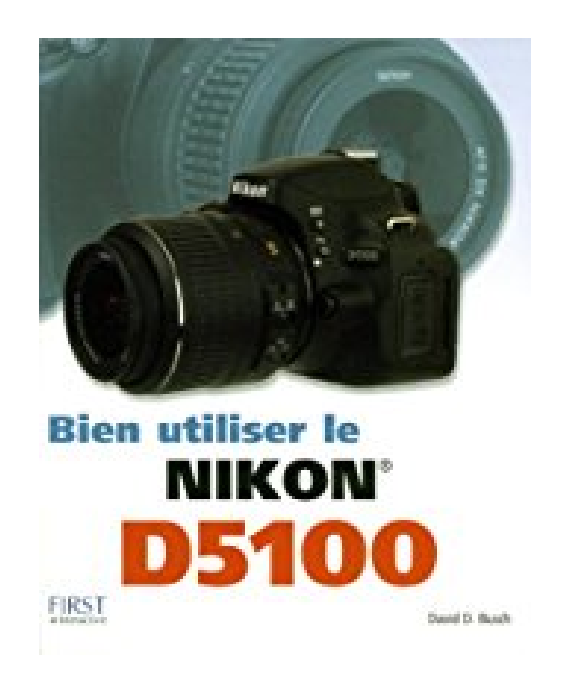

# **Bien utiliser le Nikon D5100**

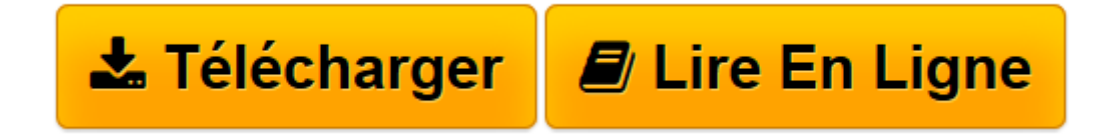

[Click here](http://bookspofr.club/fr/read.php?id=2754033580&src=fbs) if your download doesn"t start automatically

# **Bien utiliser le Nikon D5100**

David D. BUSCH

## **Bien utiliser le Nikon D5100** David D. BUSCH

DESCRIPTION DU LIVRE DE DAVID D. BUSH : BIEN UTILISER LE NIKON D5100 :Vous venez de faire l'acquisition d'un Nikon D5100 ? Cet ouvrage vous aide à tirer pleinement parti de ses fonctionnalités incroyables (résolution de 16,2 mégapixels, enregistrement vidéo Full-HD, système autofocus rapide comme l'éclair) pour réaliser des photos et des vidéos époustouflantes.Apprenez quand, comment et surtout pourquoi utiliser chacune des fonctionnalités de votre reflex pour réussir vos prises de vue.Vous commencerez par vous familiariser avec l'appareil et ses réglages, puis décuplerez votre créativité en exploitant les formats de fichiers, en jouant avec la résolution, en donnant la priorité à l'ouverture, et en explorant des quantités d'autres fonctionnalités.Et profitez des nombreux conseils de ce livre pour bien vous équiper en objectif(s), flash(es) externe(s) et logiciel(s) de retouche d'images ou de conversion RAW.Des photos en couleurs vous montrent de façon claire et précise soit les différents éléments de l'appareil, soit le genre d'images que vous pouvez obtenir avec votre Nikon D5100.Sélectionnez les bons réglages d'autofocus, de vitesse d'obturation, d'ouverture et du flash pour réussir vos prises de vue, quels que soient le sujet et les conditions.Résolvez et prévenez les problèmes de fonctionnement.Appliquez les conseils d'un spécialiste à votre pratique quotidienne ou occasionnelle du Nikon D5100.SOMMAIRE :Prenez en main votre D5100Démarrez avec votre D5100Faites le tour du propriétaireLes secrets d'une exposition réussiePrise de vue avancée et enregistrement vidéoTout sur les objectifsDomptez la lumièreRetouchez vos imagesDépannage et entretienGlossaireCARACTERISTIQUES DU LIVRE DE DAVID D. BUSH : BIEN UTILISER LE NIKON D5100 :Editeur : FirstAuteur : David D. BushParution : 242011Edition : 1ère éditionNb de pages : 339 pagesFormat : 19 x 23Couverture : BrochéPoids : 910 gIntérieur : QuadriCode EAN du livre Bien utilise

**[Télécharger](http://bookspofr.club/fr/read.php?id=2754033580&src=fbs)** [Bien utiliser le Nikon D5100 ...pdf](http://bookspofr.club/fr/read.php?id=2754033580&src=fbs)

**[Lire en ligne](http://bookspofr.club/fr/read.php?id=2754033580&src=fbs)** [Bien utiliser le Nikon D5100 ...pdf](http://bookspofr.club/fr/read.php?id=2754033580&src=fbs)

384 pages Extrait Extrait de l'introduction

Le nouveau D5100 développé par Nikon s'adresse à tous ceux qui désirent se lancer dans la photographie au reflex numérique. Il propose une ergonomie agréable et une convivialité d'utilisation sans équivalent aussi bien pour photographier en 16,2 mégapixels que pour tourner des vidéos HD dans une résolution de 1920 x 1080. Pour y parvenir, Nikon a réuni d'incroyables fonctionnalités dans un boitier compact qui élève les reflex numériques d'entrée de gamme à un niveau d'efficacité sans équivalent.

Malgré une liste impressionnante de fonctions, cet appareil s'adresse à tous ceux qui désirent obtenir des photos numériques de qualité, même sans grande expérience photographique et qui disposent d'un budget limité.

Une fois que vous avez investi dans un appareil de qualité, et ceci en toute connaissance de cause, la question suivante surgit dans votre esprit : Comment ça marche ? Toutes les fonctionnalités sont un pensum à mémoriser si vous ne disposez que du manuel d'utilisation fourni avec votre D5100. De ce fait, je peux affirmer que le livre dont vous lisez actuellement l'introduction vous apprendra à utiliser le mieux du monde ce nouvel appareil.

Évidemment, vous pourriez vous tourner vers des vidéos diffusées sur le Web pour apprendre à utiliser votre matériel. Mais soyons sérieux ! Emmènerez-vous avec un téléviseur, un lecteur de DVD, ou encore un ordinateur portable chaque fois que vous désirerez prendre des photos ? Certes les vidéos sont agréables et amusantes, mais elles ne répondent pas aux besoins d'un apprentissage de la photo sur site.

Bien entendu, il reste le manuel d'utilisation fourni avec votre D5100. Il est compact et regorge d'informations. Toutefois, elles n'indiquent jamais pourquoi appliquer un réglage plutôt qu'un autre. De plus, l'organisation de ces rubriques le rend très difficile à consulter. Il est rempli de renvois qui vous obligent à d'incessants va-et-vient entre les pages. Enfin, soulignons le fait que le guide fournit par Nikon est en noir et blanc, composé de minuscules illustrations, ce qui ne permet pas d'apprécier toutes les subtilités d'un travail sur la couleur. Présentation de l'éditeur

Vous venez de faire l'acquisition d'un Nikon D5100, le plus avancé des reflex numériques Nikon de milieu de gamme ? Cet ouvrage vous aide à tirer pleinement parti de ses fonctionnalités incroyables. Il a été conçu pour être un guide pratique complet vous aidant à réussir toutes vos photos sans exception.

Dans ce livre :

- Prenez en main votre D5100
- Démarrez avec votre D5100
- Faites le tour du propriétaire
- Les secrets d'une exposition réussie
- Prise de vue avancée et enregistrement vidéo
- Tout sur les objectifs
- Domptez la lumière
- Retouchez vos images
- Dépannage et entretien
- Glossaire

### Biographie de l'auteur

David D. BUSCH est l'auteur de guides photographiques qui vend le plus de livres dans le monde (1 million d'exemplaires imprimés). Auteur de nombreux modes d'emplois d'APN, il a déjà signé plus de 20 best-sellers dans de nombreux pays. Plusieurs de ses livres sont actuellement en tête des meilleures ventes dans leur catégorie. D. Busch est aussi photo journaliste et illustre tous ses articles à l'aide de ses propres photos. Il réalise aussi pour le compte de CNET des bancs d'essai des principaux APN qui apparaissent chaque année sur le marché.

Download and Read Online Bien utiliser le Nikon D5100 David D. BUSCH #GXUPOEY84VN

Lire Bien utiliser le Nikon D5100 par David D. BUSCH pour ebook en ligneBien utiliser le Nikon D5100 par David D. BUSCH Téléchargement gratuit de PDF, livres audio, livres à lire, bons livres à lire, livres bon marché, bons livres, livres en ligne, livres en ligne, revues de livres epub, lecture de livres en ligne, livres à lire en ligne, bibliothèque en ligne, bons livres à lire, PDF Les meilleurs livres à lire, les meilleurs livres pour lire les livres Bien utiliser le Nikon D5100 par David D. BUSCH à lire en ligne.Online Bien utiliser le Nikon D5100 par David D. BUSCH ebook Téléchargement PDFBien utiliser le Nikon D5100 par David D. BUSCH DocBien utiliser le Nikon D5100 par David D. BUSCH MobipocketBien utiliser le Nikon D5100 par David D. BUSCH EPub

### **GXUPOEY84VNGXUPOEY84VNGXUPOEY84VN**